# **СЕТЕВОЕ ВЗАИМОДЕЙСТВИЕ**

**Михаил Черномордиков** Developer Evangelist, Microsoft Россия mikcher@microsoft.com http://blogs.msdn.com/mikcher

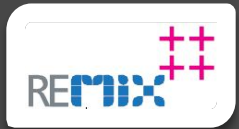

### Содержание

- Взаимодействие JavaScript
- Класс WebClient
- Классы HttpWebRequest/HttpWebResponse
- Подписка на WCF Web Services
- Подписка SOAP Web Services
- Сокеты

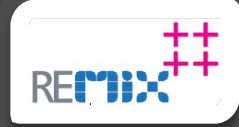

### Класс WebClient

- Похож на Downloader
- Обеспечивает асинхронный кросс-доменный доступ к сетевым ресурсам
- Простой в использовании:

System.Net.WebClient client = new System.Net.WebClient(); client.DownloadStringCompleted+=new DownloadStringCompletedEventHandler(client\_DownloadStringCompleted); client.DownloadStringAsync(myURI);

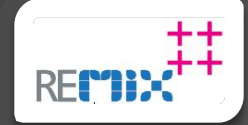

# **Web Client**

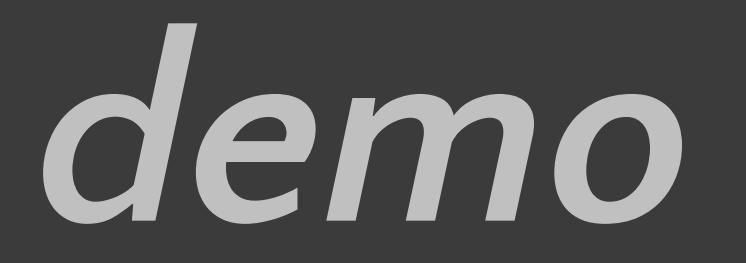

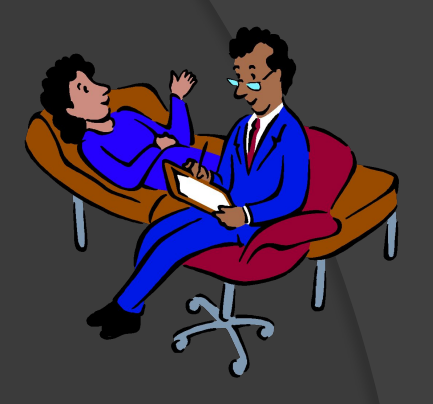

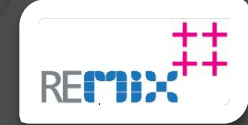

#### HttpWebRequest / HttpWebResponse

- Обеспечивает асинхронный кроссдоменный доступ к сетевым ресурсам
- Позволяет получить контроль над сообщением HTTP
- Очень полезный при обращении к существующим основанным на формах (т.e. HTTP-POST) ресурсах, которые активно используются в таких технологиях как PHP

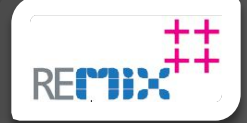

# Разработка для HTTP Post

Uri uri = new Uri("http://localhost:8002/Sample2Web/GetData.ashx"); HttpWebRequest request = (HttpWebRequest)HttpWebRequest.Create(uri); request.Method = "POST"; request.ContentType = "application/x-www-form-urlencoded";

request.BeginGetRequestStream(new AsyncCallback(RequestProceed), request);

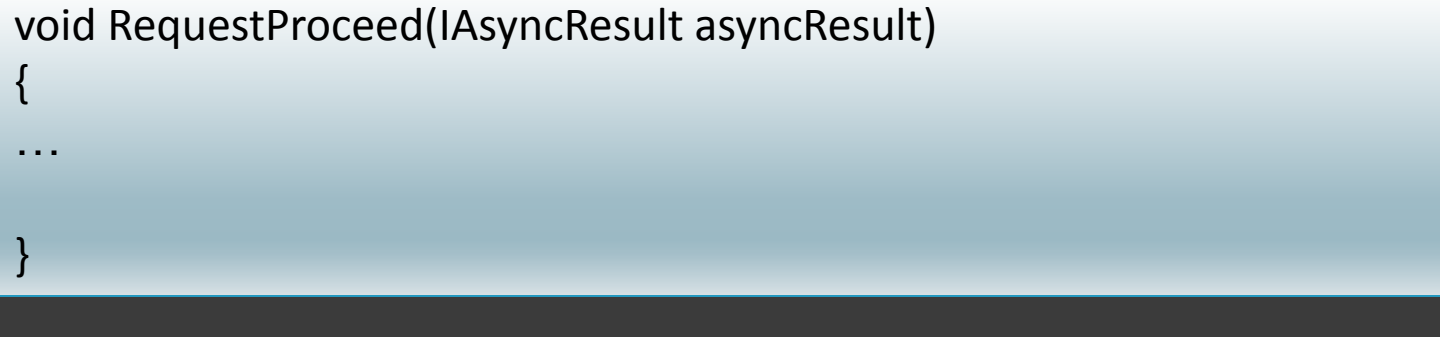

void ResponseProceed(IAsyncResult asyncResult)

{

}

…

# **HttpWebRequest and HttpWebRespo** *demo*

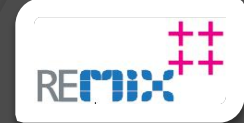

#### Подписка на WCF Web **Services**

- ⦿ Определение сервисов с помощью стандартных контрактов WCF (т.e. [DataMember] и так далее)
- ⦿ Использование Visual Studio для создание прокси сервисов (based on HttpWebReq/Resp)
- ⦿ Silverlight использует этот прокси **асинхронно**

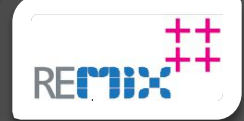

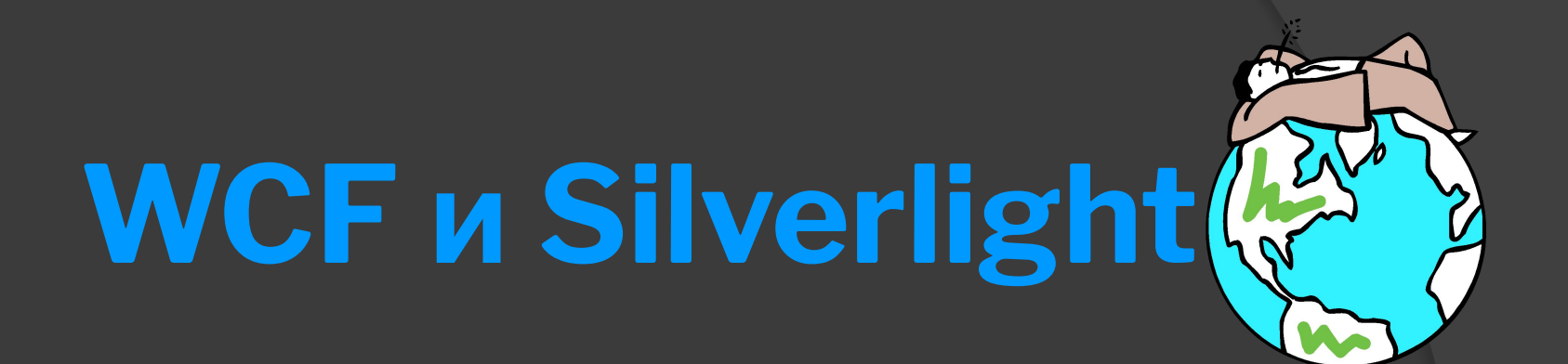

# *demo*

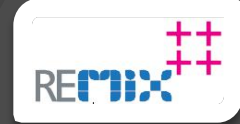

#### Подписка на SOAP Web **Services** ⦿ Веб-сервисы должны предоставлять файл WSDL и сервер должен иметь crossdomain.xml или clientaccesspolicy.xml, правильно настроенный и расположенный

- ⦿ Использование Visual Studio для создания прокси сервиса (основано на HttpWebReq/Resp)
- ⦿ Silverlight использует этот прокси **асинхронно**

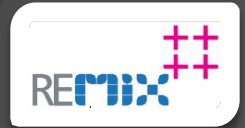

#### Поддержка сокетов

- ⦿ В Silverlight возможно сетевое взаимодействие на базе сокетов
- **◎ Ограничения** 
	- ⚫ Поддерживаются только порты из диапазона 4502-4534
	- ⚫ Коммуникация возможна только с тем же доменом, на котором находится элемент управления
	- ⚫ Необходим полиси-сервер, расположенный на порту 943
	- До инициализации соединения Silverlight опрашивает порт 943 для получения информации о полйси, которая содержит разрешенные порты и протоколы

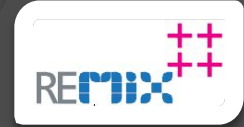

## **Sockets**

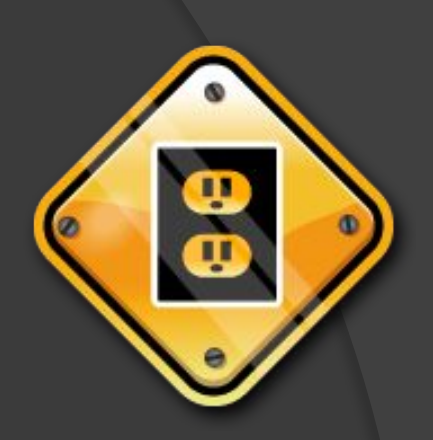

# *demo*

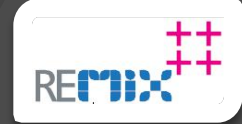

# **СЕТЕВОЕ ВЗАИМОДЕЙСТВИЕ**

**Михаил Черномордиков** Developer Evangelist, Microsoft Россия mikcher@microsoft.com http://blogs.msdn.com/mikcher

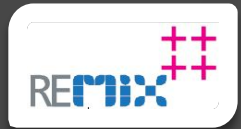